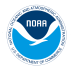

 $QQ$ 

# <span id="page-0-0"></span>Blueline Tilefish: North of Cape Hatteras Data Limited Methods (DLM)

Nikolai Klibansky

National Oceanic and Atmospheric Administration

August 25, 2017

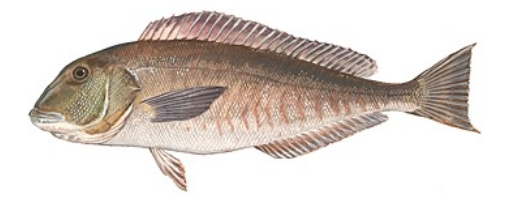

Table of contents

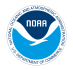

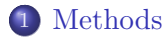

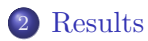

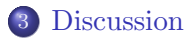

Nikolai Klibansky (NOAA) [Blueline, North Cape. Hatt., DLM](#page-0-0) August 25, 2017 2 / 19

D.

 $299$ 

 $\leftarrow \equiv$ 

÷.  $\mathbf{p}^{\prime}$  $\mathcal{A}$ 

 $\leftarrow$   $\Box$ 

 $\leftarrow$   $\oplus$   $\rightarrow$ 

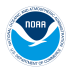

÷.  $\sim$  $\rightarrow$   $\equiv$   $\rightarrow$ 

4 0 8

Þ

 $2Q$ 

### <span id="page-2-0"></span>Input Data

- Input data for DLMtool functions are listed below and plotted thereafter where appropriate
- Data supplied to DLMtool are presented here by type:
	- $\blacktriangleright$  Matrices
	- $\blacktriangleright$  Vectors
	- $\blacktriangleright$  Points

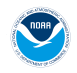

#### Input Data: Matrices

- Catch-at-length (CAL): a single matrix of numbers-at-length by year
- Data used for CAL. were limited to longline length compositions, over period of years (2008-2015) during a period when landings had recently exhibited a large increase

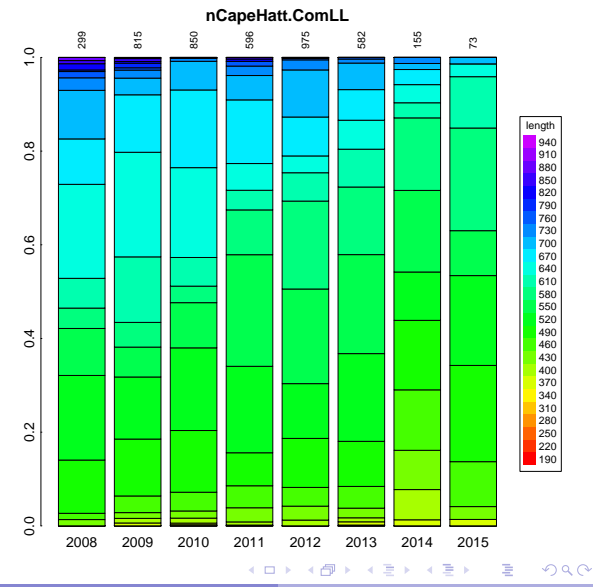

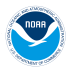

 $\rightarrow$   $\equiv$   $\rightarrow$ 

 $QQ$ 

#### <span id="page-4-0"></span>Input Data: Vectors

- 1. catch (Cat): time series of removals in pounds. Also used to calculate a CV of catches  $(CV_{\text{cat}}=1.3)$
- 2. years (Year): years associated with catch data 1978 to 2015
- 3. mean length (ML): mean length by year calculated from CAL matrix

#### <span id="page-5-0"></span>Input Data: Vectors

Catch data used in north of Cape Hatteras DLM analysis

- Full series (thin solid line) includes all removals for all years available
- **•** Truncated series (thick solid line) limited to years where with substantial landings (1978-2015) was used for Cat

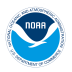

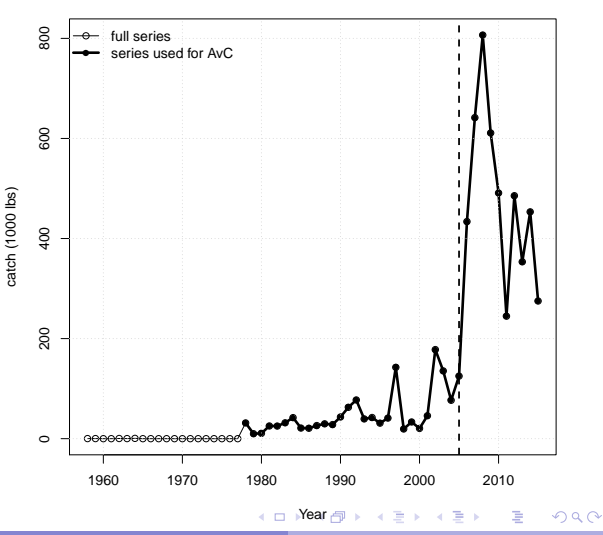

#### <span id="page-6-0"></span>Input Data: Vectors

Catch data used in north of Cape Hatteras DLM analysis

- This series was further divided into an early period (1978-2005) of lower landings and a late period (2006-2015) of higher landings
- Dashed vertical line at  $\bullet$ 2005 divides early and late periods

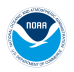

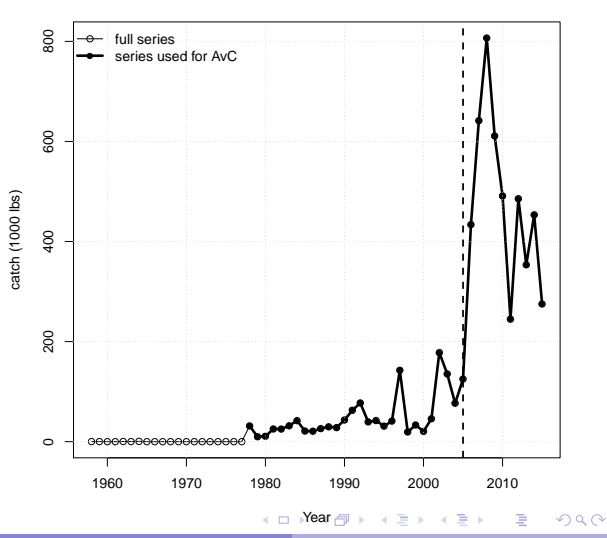

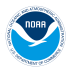

#### <span id="page-7-0"></span>Input Data: Points

- 1. natural mortality (M; Mort): Estimate of M based on  $t_{\text{max}} = 40$ and the Then et al equation. An upper estimate of  $M = 0.25$ , based on  $t_{\text{max}} = 26$  and the Then et al equation, was used to estimate a CV. A normal distribution was assumed around M, for which 0.25 represented the 97.5th percentile. The CV of this distribution was used then determined: Mort  $= 0.17$ , CV\_Mort  $=$ 0.24
- 2.  $L_{50}$ : length at 50% maturity = 305 mm. Very few immature fish.  $(CV_L50 = 0.45)$
- 3. length at first capture: Minimum size among all lengths in CAL  $(LFC = 340$  mm.). These data were bootstrapped 1000 times to calculate CV LFC  $= 0.01$
- 4. length at full selection: Set to the mean of the distribution of all lengths CAL (LFS  $=$  577 mm.). The CV was also calculated directly from this distribution  $(CV_LFS = 0.14)$  $(CV_LFS = 0.14)$  $(CV_LFS = 0.14)$  $(CV_LFS = 0.14)$  $(CV_LFS = 0.14)$  $QQ$

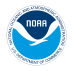

#### <span id="page-8-0"></span>Input Data: Points

- 6. Von Bert. K: Value from meta-analysis. See SEDAR 50 DW Report (vbK = 0.16,  $CV_vbK = 0.23$ ).
- 7. Von Bert.  $L_{\infty}$ : Value from meta-analysis. See SEDAR 50 DW Report (vbLinf = 690, CV\_vbLinf =  $0.024$ ).
- 8. Von Bert.  $t_0$  (vbt0): Value from meta-analysis. See SEDAR 50 DW Report (vbt0 =  $-1.33$ , CV\_vbt0 =  $-0.18$ ).
- 9. weight length equation parameter a: SEDAR 50 blueline tilefish  $W = aL<sup>b</sup>$  fit (wla = 1.78e – 05, CV\_wla = 0.08; units: mm and g)
- 10. weight length equation parameter b: SEDAR 50 blueline tilefish  $W = aL<sup>b</sup>$  fit (wlb = 2.94, CV\_wlb = 0.004; units: mm and g)

 $QQQ$ 

 $\mathcal{A} \oplus \mathcal{B} \rightarrow \mathcal{A} \oplus \mathcal{B}$ 

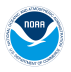

#### Input Data: Points

- 11. Beverton-Holt steepness parameter: Estimate from SEDAR 32 meta-analysis (steep  $= 0.836$ ). The CV was taken from a meta-analysis by Shertzer and Conn (2012;  $CV\_steep = 0.24$ )
- 12. average catch: The arithmetic mean of Cat and corresponding CV  $(AvC = 163517$  lbs,  $CV_AvC = 0.21$
- 13. maximum age: Estimate based on Golden Tilefish MaxAge  $= 40$ years.
- 14. assumed observaton error of the length composition data: Default guess sigmal  $= 0.2$
- 15. number of years corresponding to  $AvC$  and  $Dt$  ( $t = 38$  years)

- 4 桐 ト - 4 戸 ト - 4 戸 ト

그 그는 아

 $2Q$ 

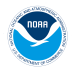

 $\Omega$ 

### Available Methods for Calculating TACs with DLMtool

- 1. AvC: Average catch over entire Cat time series (1978-2015)
	- 1.1 AvC.early: Average catch over early Cat time series (1978-2005)
	- 1.2 AvC.late: Average catch over late Cat time series (2006-2015)
- 2. CC1: Average catch over most recent 5 years of Cat time series
- 3. CC4: 70% of average catch over most recent 5 years of Cat time series

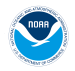

### Available Methods for Calculating TACs with DLMtool

- 4. SPMSY: Catch trend Surplus Production MSY MP
	- In Uses Von Bert. parameters and  $L_{50}$  to calculate  $a_{50}$
	- If Uses a set of rules based on the Von Bert.  $K_{\rm vb}$  parameter,  $t_{\rm max}$ , and  $a_{50}$ , to set the range of r values to sample from, then generates a random uniform sample of r (i.e.  $r_{\text{sample}}$ )
	- $\triangleright$  Generates carrying capacity K values by sampling a random uniform distribution

from  $mean(\text{Cat})/(r_{\text{sample}})$  to  $10 * mean(\text{Cat})/(r_{\text{sample}})$ 

- Initial biomass  $(B_1)$  is then set based on whether the first year of Cat is greater or less than  $0.5max(Cat)$
- $\blacktriangleright$  Time series of B are then generated with a Schaefer model

$$
\blacktriangleright \; dep = B_{\rm current}/K
$$

$$
\quad \blacktriangleright \ (r/2)*K*dep = F_{\rm MSY}B_{\rm current} = {\rm TAC}
$$

- 4 桐 ト - 4 ヨ ト - 4 ヨ ト

重

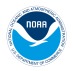

**A BAK A BAK** 

- 100 m

 $2Q$ 

### Available Methods for Calculating TACs with DLMtool

- 5. Fdem ML: Demographic  $F_{\text{MSY}}$  method that uses mean length data to estimate recent Z.
	- $\triangleright$  Uses Gedamke and Hoenig non-equilibrium mean length method to estimate recent  $Z$  then subtracts  $M$  to estimate  $F_{\text{recent}}$
	- $\triangleright$  Calculates  $B_{\text{current}}$  as the most recent year of catch divided by  $1 - \exp(-F_{\text{recent}})$
	- If Using life history data, solves the Euler-Lotka equation for  $r$
	- Calculates  $r/2 = F_{\text{MSY}}$
	- $F_{\text{MSY}}B_{\text{current}} = \text{TAC}$

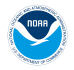

 $\leftarrow \equiv +$ 

E.

 $2Q$ 

### Available Methods for Calculating TACs with DLMtool

- 6. YPR\_ML: Yield Per Recruit analysis to get  $F_{\text{MSY}}$  proxy  $(F_{0,1})$  paired with a mean-length estimate of current stock size
	- $\triangleright$  Uses Gedamke and Hoenig non-equilibrium mean length method to estimate recent  $Z$  then subtracts  $M$  to estimate  $F_{\text{recent}}$
	- $\triangleright$  Calculates  $B_{\text{current}}$  as the most recent year of catch divided by  $1 - \exp(-F_{\text{recent}})$
	- $\triangleright$  Conducts a yield-per-recruit analysis to determine the value of F at which the slope of the  $YPR = f(F)$  curve is 10% of the slope of this curve at the origin (i.e.  $F_{0,1}$ )
	- $\blacktriangleright$   $F_{0.1}$  serves as a proxy for  $F_{\text{MSY}}$
	- $\blacktriangleright$   $F_{\text{MSV}}B_{\text{current}} = \text{TAC}$

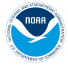

Table: Data required by each data limited method. These methods were applied to all regions.

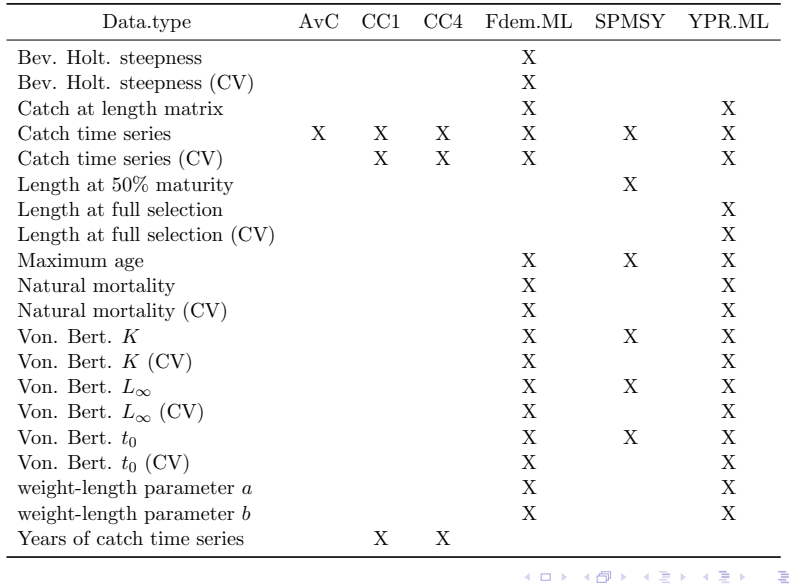

Nikolai Klibansky (NOAA) [Blueline, North Cape. Hatt., DLM](#page-0-0) August 25, 2017 15 / 19

 $299$ 

## <span id="page-15-0"></span>Results

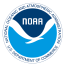

Observed and estimated mean length series for north of Cape Hatteras DLM analysis

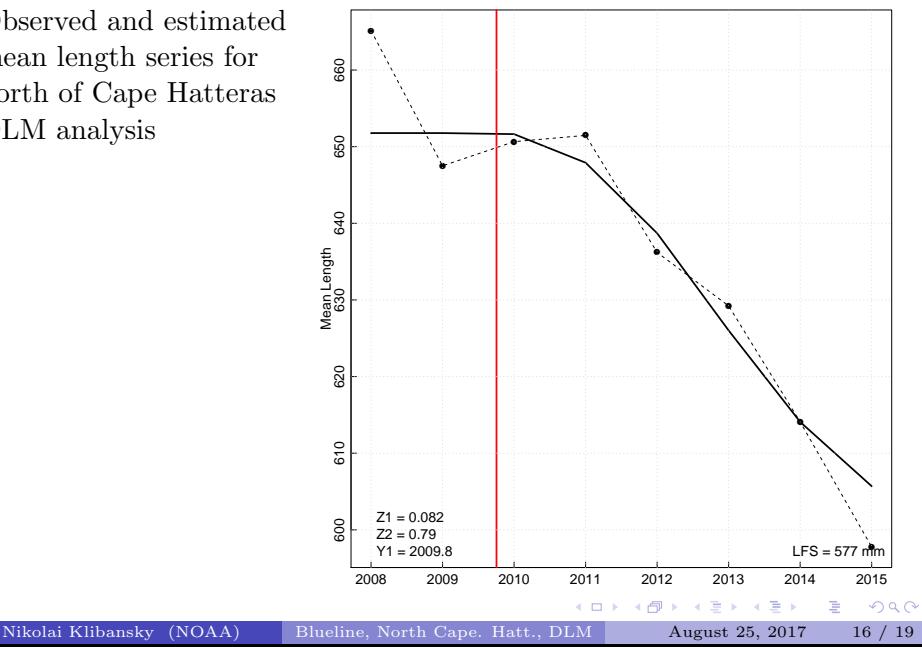

### Results

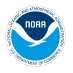

Distributions of TACs from north of Cape Hatteras DLM analysis

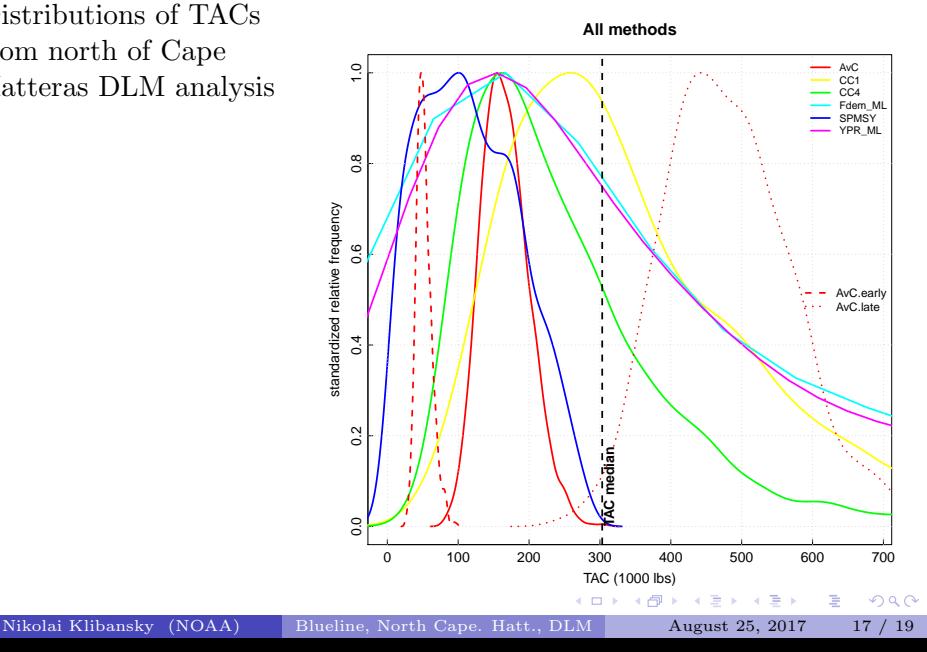

### Results

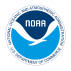

| Ouantile | AvC | CC1 | CC4 | Fdem.ML | <b>SPMSY</b> | YPR.ML | AvC.early | AvC.late | TOTAL |
|----------|-----|-----|-----|---------|--------------|--------|-----------|----------|-------|
| 2.5%     | 109 | 104 | 78  | 23      | 9            | 26     | 35        | 326      | 30    |
| 5%       | 116 | 129 | 93  | 31      | 15           | 41     | 37        | 350      | 40    |
| 10%      | 126 | 157 | 106 | 52      | 25           | 59     | 40        | 371      | 49    |
| 25%      | 142 | 215 | 147 | 117     | 60           | 135    | 45        | 416      | 103   |
| 50%      | 164 | 309 | 214 | 290     | 110          | 310    | 51        | 474      | 193   |
| 75%      | 188 | 456 | 311 | 805     | 170          | 743    | 58        | 540      | 413   |
| 90%      | 211 | 620 | 437 | 2085    | 217          | 1628   | 67        | 597      | 619   |
| 95%      | 226 | 748 | 526 | 3798    | 240          | 2911   | 72        | 647      | 998   |
| 97.5%    | 239 | 857 | 628 | 5847    | 254          | 5353   | 78        | 690      | 1854  |

Table: TAC quantiles for all DLM methods North of Cape Hatteras

Nikolai Klibansky (NOAA) [Blueline, North Cape. Hatt., DLM](#page-0-0) August 25, 2017 18 / 19

÷,  $\mathbf{p}$  . ×.

**K ロ ▶ K 倒 ▶** 

重

### <span id="page-18-0"></span>Discussion

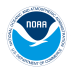

**A BA A BA** 

 $QQ$ 

- For the areas north of Cape Hatteras DLMtool analyses are presented as the main analysis
- Estimated MSY proxies ranged widely (medians 51,000 ??? 474,000 lbs)
- Minimum estimate from  $AvC$ .early (1978-2005; 51,000 lbs)
	- $\triangleright$  Sustainable for nearly three decades
- Maximum estimate from  $AvC$ . Late  $(2006-2015; 474,000$  lbs)
	- $\triangleright$  More than double MSY for area south of Cape Hatteras (ASPIC  $MSY = 212,000$  lbs) or for the Gulf of Mexico (ASPIC Gulf of Mexico Run 10 MSY =  $177,000$  lbs).
- Recent removals north of Cape Hatteras also appear to be causing decreases in mean length, at approximately 1cm per year since 2010